# **LOGICAL MODELS OF SYSTEMS**

# **Theory and Software**

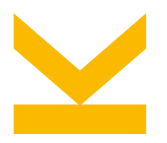

Wolfgang Schreiner <Wolfgang.Schreiner@risc.jku.at> Research Institute for Symbolic Computation (RISC) Johannes Kepler University, Linz, Austria

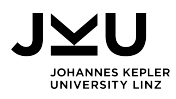

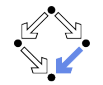

# **Logical Models**

What is the purpose of logical modeling?

- **Precisely describe the problem to be solved.** 
	- $\Box$  Clarification of mind, resolution of ambiguities.
	- Specification of program to be developed.
- Software-supported analysis of the problem and its solution.
	- $\Box$  Validation of specification.
	- □ Validation/verification of solution.
	- Interactive/automatic provers and model checkers.
- **Automatic computation of solution respectively simulation of execution.** 
	- Logical solvers (SMT: Satisfiability Modulo Theories).
	- Perhaps: rapid prototyping of a later manually written program.

To profit from software, we need computer-understandable models.

#### <span id="page-2-0"></span>**1. [Modeling Systems](#page-2-0)**

**2. [The Temporal Logic of Actions \(TLA\)](#page-12-0)**

# **Computational Systems**

Programs are just special cases of "(computational) systems".

### ■ Computational System

- $\Box$  One or more active components.
- Deterministic or nondeterministic behavior.
- $\Box$  May or may not terminate.

### ■ Safety

- □ "Nothing bad will ever happen."
- Partial correctness of programs: for every admissible input, if the program terminates, its output does not violate the output condition.

### **Liveness**

- □ "Something good will eventually happen."
- $\Box$  Termination of programs: for every input, the program eventually terminates.

General goal is to establish the safety and liveness of computational systems.

### **Transition Systems**

Any computational system can be modeled as a transition system  $T = (S, I, R)$ .

- State space  $S = S_1 \times \ldots \times S_n$ : the set of all possible system states.<br>
<u>n</u> Determined by the possible values of system variables  $x_1, \ldots, x_n$  with
	- Determined by the possible values of system variables  $x_1, \ldots, x_n$  with values from (finite or infinite) domains  $S_1, \ldots, S_n$ .
- Initial states *I* ⊆ *S*: the possible starts of the execution of the system.
	- $\Box$  Typically defined by an a predicate  $I_x$  on the system variables  $x_1, \ldots, x_n$ .
- Transition relation  $R \subseteq S \times S$ : the possible execution steps.
	- $\Box$  Typically defined by a predicate  $R_{x,x'}$  between the prestate values *x* and the poststate values  $x'$  of the program variables.

Nondeterminism: for some prestate  $x$  there may be multiple poststates  $x'$ .

### **Example**

System  $C = (S, I, R)$  with counters  $x$  und  $y$  which may be independently incremented.

$$
S := \mathbb{Z} \times \mathbb{Z}
$$
  
\n
$$
I(x, y) := \Leftrightarrow x = y \land y \ge 0
$$
  
\n
$$
R(\langle x, y \rangle, \langle x', y' \rangle) := \Leftrightarrow
$$
  
\n
$$
(x' = x + 1 \land y' = y) \lor
$$
  
\n
$$
(x' = x \land y' = y + 1)
$$

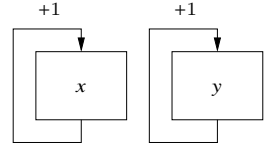

**Infinitely many starting states.** 

$$
[x = 0, y = 0], [x = 1, y = 1], [x = 2, y = 2], \dots
$$

 $\blacksquare$  In each state two possibilities.

$$
[x = 2, y = 3] \rightarrow [x = 3, y = 3]
$$

$$
\rightarrow [x = 2, y = 4]
$$

#### A nondeterministic system.

# **System Runs**

Transition system  $T = (S, I, R)$ .

System run: (finite or infinite) sequence  $s_0 \rightarrow s_1 \rightarrow s_2 \rightarrow \ldots$  of states in *S*.

- $s_0$  is initial:  $I(s_0)$ .
- $s_i \rightarrow s_{i+1}$  ist a transition:  $R(s_0, s_1)$ .
- □ If run stops in  $s_n$ , then  $s_n$  has no successor:  $\neg R(s_n, s')$ , for all  $s' \in S$ .

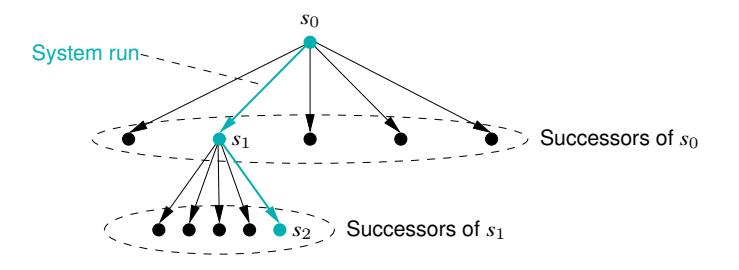

System runs can be understood as paths in a directed graph.  $6/42$ 

# **System Properties**

Properties of a transition system can be specified in linear temporal logic (LTL).

- System *S* satisfies LTL formula *P*, if each possible run of *S* satisfies *P*.
- Action: *A*
	- $\Box$  Classical logic formulas with variables *x*, *y*, ... and *x'*, *y'*, ...
	- First state pair  $(s_0, s_1)$  of run satisfies *A* with *x*, *y*, ... interpreted in  $s_0$  and  $x'$ ,  $y'$  interpreted in *s* , . . . interpreted in  $s_1$ .

### **Always:**  $\Box P$

- Run satisfies property *P* from every position *i* on.
- **Exentually:**  $\Diamond P$ 
	- Run satisfies *P* from at least one position *i* on.

### **u** Until:  $P \cup Q$

 Run satisfies property *Q* from at least one position *i* on; from all previous positions  $j < i$  it satisfies property *P*.  $7/42$ 

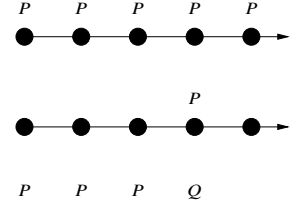

### **Example**

System  $C = (S, I, R)$ .

$$
S := \mathbb{Z} \times \mathbb{Z}
$$
  
\n
$$
I(x, y) := x = y \land y \ge 0
$$
  
\n
$$
R(\langle x, y \rangle, \langle x', y' \rangle) := (x' = x + 1 \land y' = y) \lor (x' = x \land y' = y + 1)
$$

**Safety:**  $\Box(x \geq 0 \land y \geq 0)$ 

 $\Box$  Both x and y never become negative.

 $\square$  System satisfies specification, because every run has this property.

**Liveness:**  $\Diamond x \geq 1$ .

 $\Box$  Variable *x* will eventually have a value greater equal 1.

 $\Box$  System violates specification, because one run does not have this property:

 $[x = 0, y = 0] \rightarrow [x = 0, y = 1] \rightarrow [x = 0, y = 2] \rightarrow [x = 0, y = 3] \rightarrow \dots$ 

Liveness properties may be violated by *unfair* runs; we want to ignore such runs.

# **Verifying Safety**

We only consider the verification of a safety property.

- $M \models \Box F$ .
	- Verify that formula *F* is an invariant of system *M*.
- $M = (S, I, R)$ .
	- $⇔ . . . .$
	- $R(s, s') : \Leftrightarrow R_0(s, s') \lor R_1(s, s') \lor \ldots \lor R_{n-1}(s, s').$ <br>
	soof by induction
- **Proof by induction.** 
	- $\Box \forall s. I(s) \Rightarrow F(s).$ 
		- *F* holds in every initial state.
	- $\Box \forall s, s'. F(s) \land R(s, s') \Rightarrow F(s').$ <br>• Fach transition processions
		- Each transition preserves *F*.
		- Reduces to a number of subproofs:

$$
F(s) \wedge R_0(s, s') \Rightarrow F(s')
$$

 $F(s) \wedge R_{n-1}(s, s') \Rightarrow F(s')$  $9/42$ 

### **Fairness**

- $\blacksquare$  Infinity: Infinite  $P : \Leftrightarrow \Box \diamond P$ 
	- For every position *i* there is a position  $j \geq i$  at which property *P* holds.
	- **Property** *P* is satisfied infinitely often.
- Stability: Stable  $P : \Leftrightarrow \Diamond \Box P$ 
	- There is a position *i* such that at all positions  $j \geq i$  property P holds.
	- **Property P** eventually permanently holds.
- Executability: Enabled A
	- Action *A* describes a transition that is executable in the current state *s*: there is a state *s'* with  $R(s, s')$  such that  $A(s, s')$ .
- Weak Fairness: WF *A* :⇔ Stable (Enabled *A*) ⇒ Infinite *A*
	- If *A* is eventually permanently enabled, then *A* will (infinitely often) be executed.
- Strong Fairness: SF *A* :⇔ Infinite (Enabled *A*) ⇒ Infinite *A*
	- If *A* is infinitely often enabled, then *A* will (infinitely often) be executed.  $10/42$

### **Example**

System  $C = (S, I, R)$ .  $S := \mathbb{Z} \times \mathbb{Z}$ *I*(*x*, *y*) :⇔ *x* = *y*  $\land$  *y* ≥ 0  $R(\langle x, y \rangle, \langle x', y' \rangle) : \Leftrightarrow$  $(x' = x + 1 \land y' = y) \lor$  $(x' = x \land y' = y + 1)$ 

**Example 2** Liveness under the Assumption of Weak Fairness:

$$
(\mathsf{WF}\ x' = x + 1 \land y' = y) \Rightarrow \Diamond x \ge 1
$$

If first action is eventually permanently enabled, it is infinitely often executed.

- □ The action is always enabled (Enabled  $x' = x + 1 \wedge y' = y \equiv true$ ).
- Thus it is infinitely often executed such that eventually  $x \ge 1$  holds ( $\Diamond x \ge 1$ ).

The process scheduler must implement the required fairness properties.

<span id="page-12-0"></span>**1. [Modeling Systems](#page-2-0)**

**2. [The Temporal Logic of Actions \(TLA\)](#page-12-0)**

# **The Temporal Logic of Actions (TLA)**

**Leslie Lamport (Microsoft Research since 2001).** 

- □ ACM Turing Award 2013.
- TLA model of a system:

 $I_x \wedge \Box[R]_x \wedge \mathsf{WF}_x(A) \wedge \ldots$ 

- □ Initial condition *I<sub>x</sub>*.
- $\Box$  Transition relation  $[R]_x$ :
	- $[R]_x \equiv (R \vee x = x')$
	- $x = x'$ : stutter step (nothing changes).
- □ Fairness conditions:
	- Conjunction of formulas  $WF_x(A)$  and/or  $SF_x(A)$  for actions A.

<http://research.microsoft.com/en-us/um/people/lamport/tla/tla.html>

### **Example**

$$
X \equiv \wedge x' = x + 1
$$
  
\n
$$
\wedge y' = y
$$
  
\n
$$
Y \equiv \wedge y' = y + 1
$$
  
\n
$$
\wedge x' = x
$$
  
\n
$$
S \equiv \wedge (x = 0) \wedge (y = 0)
$$
  
\n
$$
\wedge \Box[X \vee Y]_{\langle x, y \rangle}
$$
  
\n
$$
\wedge \mathsf{WF}_{\langle x, y \rangle}(X) \wedge \mathsf{WF}_{\langle x, y \rangle}(Y)
$$

 $[x = 0, x = 0] \rightarrow [x = 1, y = 0] \rightarrow [x = 1, y = 0] \rightarrow [x = 1, y = 1] \rightarrow \dots$ 

System is described in a structured way by the logical composition of actions.

### **TLA+**

TLA is not just a logic.

- $\blacksquare$  TLA+: A formal specification language based on TLA.
	- $\Box$  Values from the theory of sets (no static type system).

Chris Newcombe et al. *How Amazon Web Services Uses Formal Methods.* Communications of the ACM, vol. 58 no. 4, pages 66-73, April 2015. <https://doi.org/10.1145/2699417>

- **TLA+ Toolbox: an IDE for various TLA tools.** 
	- $\Box$  Writing and syntax checking of TLA+ specifications.
	- **Pretty printer for generation of LATEX documents.**
	- $\Box$  Translator from the algorithmic language PlusCal to TLA+.
	- $\square$  Simulation and model checking of TLA+-specifications.
	- Derivation and checking of TLA+ proofs.

<http://research.microsoft.com/en-us/um/people/lamport/tla/tools.html>

# **TLA+ Toolbox**

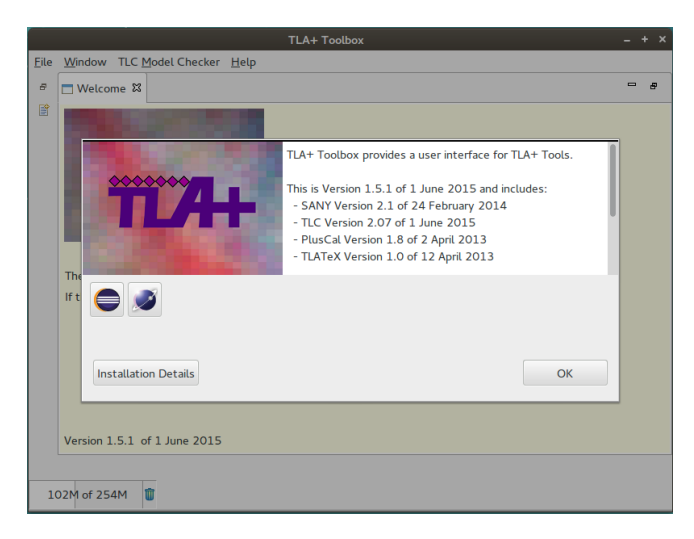

### **Example (Plain Text)**

––––––––––––––– MODULE Counter ––––––––––––––– EXTENDS Naturals VARIABLE x,y

I ==  $x = 0 \land y = 0$  (\* the initial state condition \*)

```
X == / \ x' = x+1 (* increment x *)
 /\lor y' = y
Y == / \ x' = x (* increment y *)
   /\lor y' = y+1
R = \sqrt{X} (* increment x or y *)
    \sqrt{y}
```
var ==  $\langle x, y \rangle$  (\* the system variables \*)

C == I /\ [][R]\_var /\ WF\_var(X) /\ WF\_var(Y) (\* the whole specification \*)

NotNegative ==  $\left[\right]$  (x >= 0 / \ y >= 0) (\* some properties \*) Become  $\text{Dne}$  =  $\langle \rangle$  (x = 1 / \ y = 1)

=============================================================================

# **Example (LAT<sub>E</sub>X)**

MODULE Counter

**EXTENDS** Naturals VARIABLE  $x, y$ 

the initial state condition  $I \stackrel{\Delta}{=} x = 0 \wedge y = 0$  $X \stackrel{\Delta}{=} \wedge x' = x + 1$  increment x  $\wedge y' = y$  $Y \stackrel{\Delta}{=} \wedge x' = x$  increment y  $R \triangleq \sqrt{y} = y + 1$ <br> $R \triangleq \sqrt{X}$ increment  $x$  or  $y$  $\vee Y$ 

 $var \triangleq \langle x, y \rangle$  the system variables

the whole specification  $C \triangleq I \wedge \Box[R]_{var} \wedge \mathrm{WF}_{var}(X) \wedge \mathrm{WF}_{var}(Y)$ 

some properties *NotNegative*  $\triangleq \Box(x \geq 0 \land y \geq 0)$  $BecauseOne \triangleq \Diamond(x=1 \land y=1)$ 

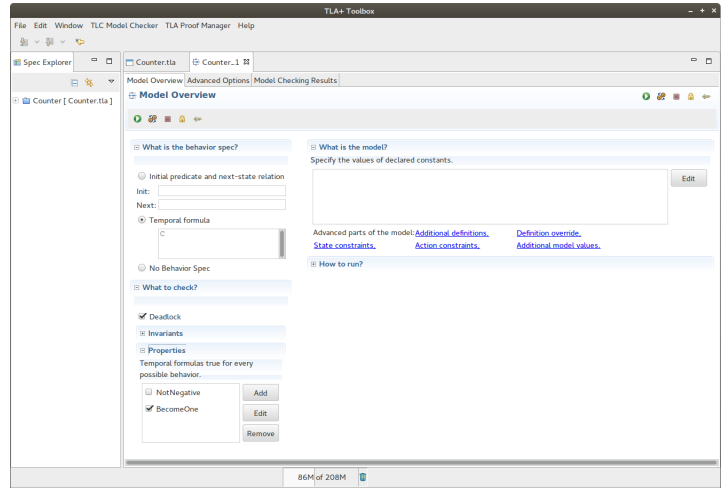

#### Select specification and properties to be checked.

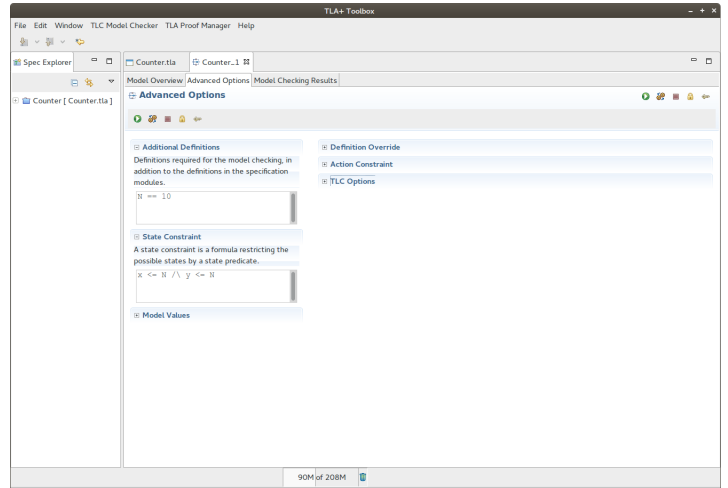

#### If necessary, restrict state space to finite subset.

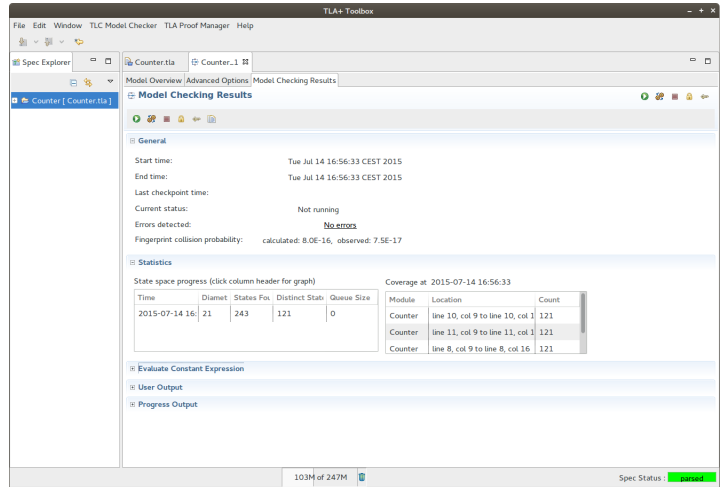

### Check the selected properties.

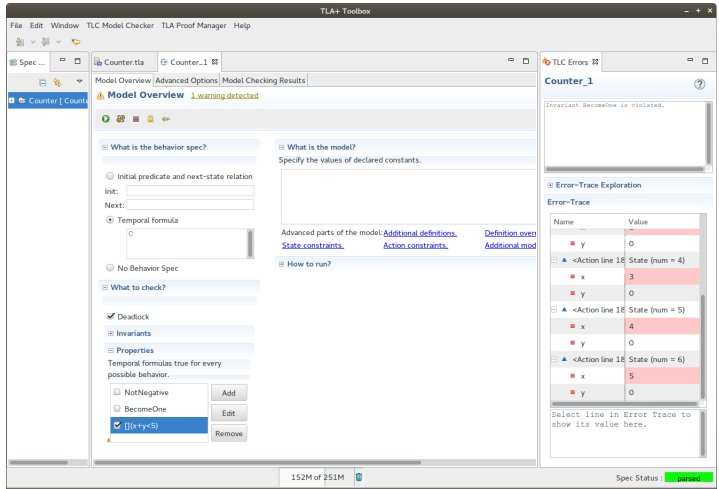

### In the error case a violating system run is displayed.

### **Example**

...

––––––––––––––– MODULE Counter ––––––––––––––– EXTENDS Naturals, TLC VARIABLE x,y

C == I  $\wedge$  [][R  $\wedge$  PrintT(«x,y»)]\_var  $\wedge$  WF\_var(X)  $\wedge$  WF\_var(Y)

... =============================================================================

User output may help to validate the model.

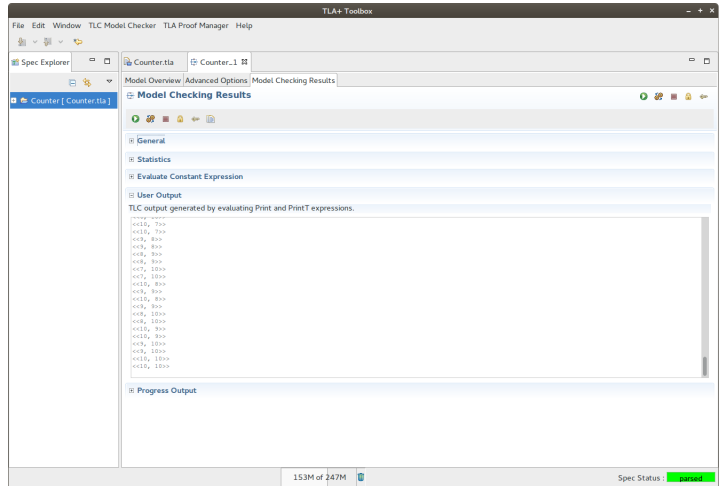

#### The visited states are printed.

––––––––––––––– MODULE Counter ––––––––––––––– EXTENDS Naturals VARIABLE x,y

I ==  $x = 0 \land y = 0$  (\* the initial state condition \*)

```
X == / \ x' = x+1 (* increment x *)
    /\langle v \rangle = vY == / \sqrt{x'} = x (* increment y *)
     /\lambda y' = y+1R == \sqrt{X} (* increment x or y *)
     \/ Y
```

```
var == \langle x, y \rangle (* the system variables *)
```
C == I /\ [][R]\_var /\ WF\_var(X) /\ WF\_var(Y) (\* the whole specification \*)  $S == (x = 0)$   $\wedge$   $\lceil \lceil x \rceil = x+1 \rceil \times$   $\wedge$  WF  $x(x) = x+1$  (\* another system \*) =============================================================================

#### Specification of a more abstract system *S*. 25/42

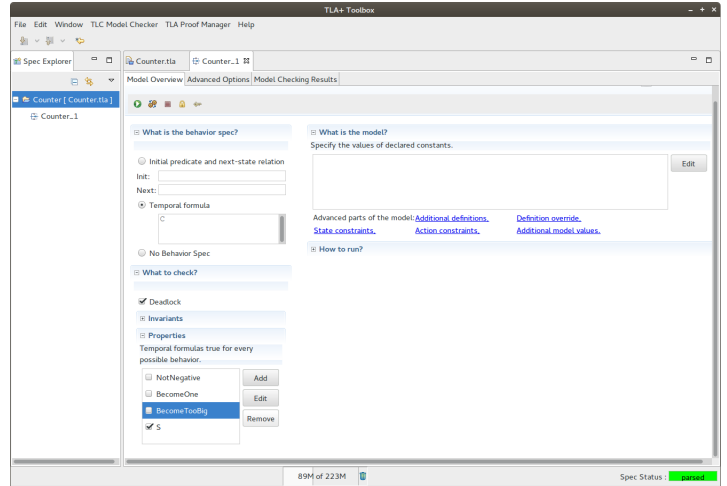

#### Check whether *C* refines *S* ( $C \Rightarrow S$ ).

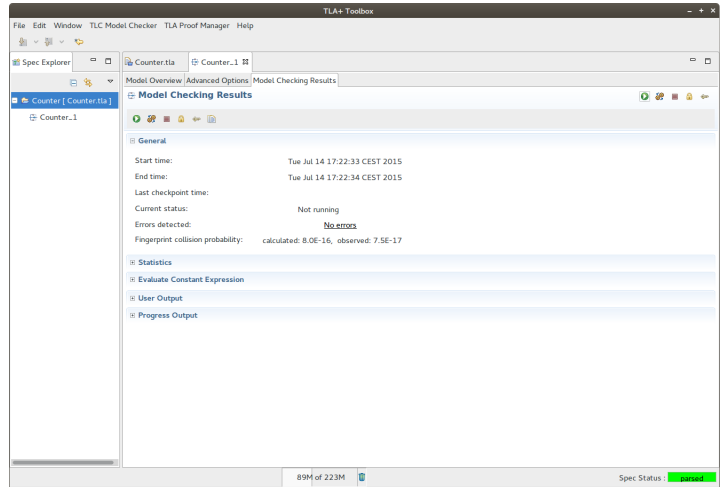

### System *C* is a valid refinement of *S*.

# **The Alternating Bit Protocol (Shared Memory)**

Transmission of a sequence of bits between via shared registers.

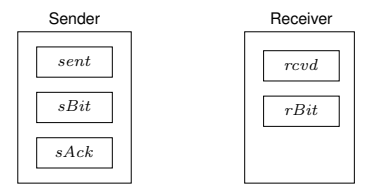

**var**  $sBit \in \{0, 1\}$ ,  $sack \in \{0, 1\}$ ,  $rBit \in \{0, 1\}$ ,  $sent \in Data$ ,  $rcvd \in Data$ **init**  $sBit = sAct = rBit$ 

**loop** // Sender **wait**  $sAck = sBit$  $sent = \ldots$ ;  $sBit = 1 - sBit$ || **loop** // Receiver **wait**  $rBit \neq sBit$ rcvd = sent; rBit = *sBit*  $sAck = rBit$ 

**■** Liveness property:  $\forall d \in Data$ . *sent* = *d*  $\land$  *sBit*  $\neq$  *sAck*  $\sim$  *rcvd* = *d* 

- $\Box$  Response:  $P \rightsquigarrow Q \equiv \Box (P \Rightarrow \Diamond Q)$
- Request *P* is always followed by response *Q*.

# **The Alternating Bit Protocol (Shared Memory)**

 $-M$ ODULE  $ABC$ orrectness **EXTENDS** Naturale CONSTANTS Data VARIABLES sBit, sAck. rBit, sent. rcvd

 $ABChit \triangleq sBit \in \{0, 1\} \wedge sAct = sBit \wedge rBit = sBit \wedge sent \in Data \wedge rcot \in Data$  $CSndNewValue(d) \triangleq \wedge sAck = sBit \wedge sent' = d \wedge sBit' = 1 - sBit$  $\wedge$  UNCHANGED (sAck. rBit. rcvd)  $C R c v M s g \triangleq \wedge r B i t \neq s B i t \wedge r B i t' = s B i t \wedge r c v d' = s e n t$  $\wedge$  UNCHANGED  $\langle sBit, sAct, sent \rangle$  $C R c v A c k \triangleq \wedge r B i t \neq s A c k \wedge s A c k' = r B i t$  $\wedge$  UNCHANGED (sBit, rBit, sent, rcvd)  $ABCNext \triangleq (\exists d \in Data : CSndNewValue(d)) \vee CRcvMsq \vee CRcvAck$ cvars  $\triangleq$  (sBit, sAck, rBit, sent, rcvd)  $ABCSpec \triangleq ABCInit \wedge \Box[ABCNext]_{cvars} \wedge WF_{cvars}(CRcvMsg) \wedge WF_{cvars}(CRcvAct)$  $\mathit{TypeInv} \ \triangleq \ sBit \in \{0,\,1\} \land sAct \in \{0,\,1\} \qquad \land \ rBit \in \{0,\,1\} \land \mathit{sent} \in \mathit{Data} \land \mathit{rcvd} \in \mathit{Data}$  $SentLeadsToRcvd \triangleq \forall d \in Data : (sent = d) \land (sBit \neq sAct) \leadsto (rcvd = d)$ 

# **Model Checking the Protocol (Shared Memory)**

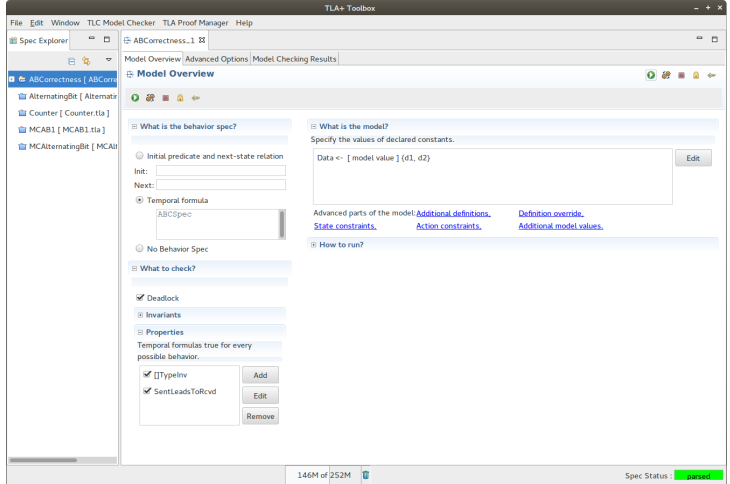

#### No error: protocol satisfies specification.

# **The Alternating Bit Protocol (Distributed Memory)**

Transmission of a sequence of bits by *lossy* communication channels.

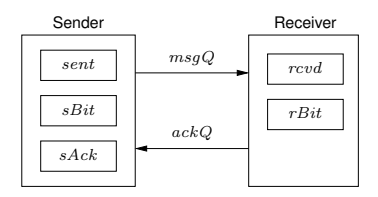

- **m**  $mgQ$  : transmits messages  $\langle sBit, sent \rangle$ .
	- $\Box$  New values after update by sender.
- $\blacksquare$  ackQ : transmits messages rBit.
	- $\Box$  New values after update by receiver.

This protocol shall satisfy the same correctness property as the original one.

# **The Alternating Bit Protocol (Distributed Memory)**

 $\hspace{2.5cm}$  MODULE AlternatingBit  $\hspace{1.5cm}$ EXTENDS Naturals, Sequences CONSTANTS Data VARIABLES msaO, ackO, sBit, sAck, rBit, sent, rcud  $ABInit \triangleq \wedge msgQ = \langle \rangle \wedge ackQ = \langle \rangle$  $\land sBit \in \{0, 1\} \land sAct = sBit \land rBit = sBit \land sent \in Data \land rcvd \in Data$  $ABNext \triangleq \vee (\exists d \in Data : \textit{SndNewValue}(d))$  $\vee$  ReSndMsa  $\vee$  RcvMsa  $\vee$  SndAck  $\vee$  RcvAck  $\vee$  LoseMsa  $\vee$  LoseAck abvars  $\triangleq$  (msqQ, ackQ, sBit, sAck, rBit, sent, rcvd)  $ABSpec \triangleq \wedge ABInit \wedge \Box[ABNext]_{abvars}$  $\wedge$  WF<sub>abvars</sub> (ReSndMsg)  $\wedge$  WF<sub>abvars</sub> (SndAck)  $\wedge$  SF<sub>abvars</sub> (RcvMsg)  $\wedge$  SF<sub>abvars</sub> (RcvAck)  $ABTypeInv \triangleq \wedge msgQ \in Seq(\{0, 1\} \times Data) \wedge ackQ \in Seq(\{0, 1\})$  $\land sBit \in \{0, 1\} \land sAct \in \{0, 1\} \land rBit \in \{0, 1\} \land sent \in Data \land rcvd \in Data$ **INSTANCE ABCorrectness** 

### The core of the specification.

# **The Alternating Bit Protocol (Distributed Memory)**

 $SndNewValue(d) \triangleq \wedge sAck = sBit \wedge sent' = d \wedge sBit' = 1 - sBit$  $\wedge msaO' = Abpend(msaO, \langle sBit', d \rangle)$  $\wedge$  UNCHANGED  $\langle ackO, sAck, rBit, rcvd \rangle$  $ResndMsa \triangleq \wedge sAck \neq sBit$  $\wedge msaO' = Abpend(msaO, \langle sBit, sent \rangle)$  $\wedge$  UNCHANGED (ackQ, sBit, sAck, rBit, sent, rcvd)  $RcvMsg \triangleq \wedge msgQ \neq \langle \rangle \wedge msgQ' = Tail(msgQ) \wedge rBit' = Head(msgQ)[1] \wedge rcvd' = Head(msgQ)[2]$  $\wedge$  UNCHANGED (ackQ, sBit, sAck, sent)  $SndAck \triangleq \wedge ackQ' = AppendixackQ, rBit)$  $\wedge$  UNCHANGED (msqQ, sBit, sAck, rBit, sent, rcvd)  $RcvAck \triangleq \wedge ackQ \neq \langle \rangle \wedge ackQ' = Tail(ackQ) \wedge sAck' = Head(ackQ)$  $\wedge$  UNCHANGED (msqQ, sBit, rBit, sent, rcvd)  $Lose(q) \triangleq \wedge q \neq \langle \rangle$  $\land \exists i \in 1 \dots Len(q): q' = [j \in 1 \dots (Len(q) - 1) \mapsto \text{IF } j < i \text{ THEN } q[j] \text{ ELSE } q[j + 1]$  $\wedge$  UNCHANGED (sBit, sAck, rBit, sent, rcvd)  $Loss Msq \triangleq Loss (msgQ) \wedge UNCHANGED \,ack Q$  $Lossack \triangleq Loss(ackO) \wedge UNCHANGED$  msaO

### The actions of the specification.

# **State Space of the Protocol (Distributed Memory)**

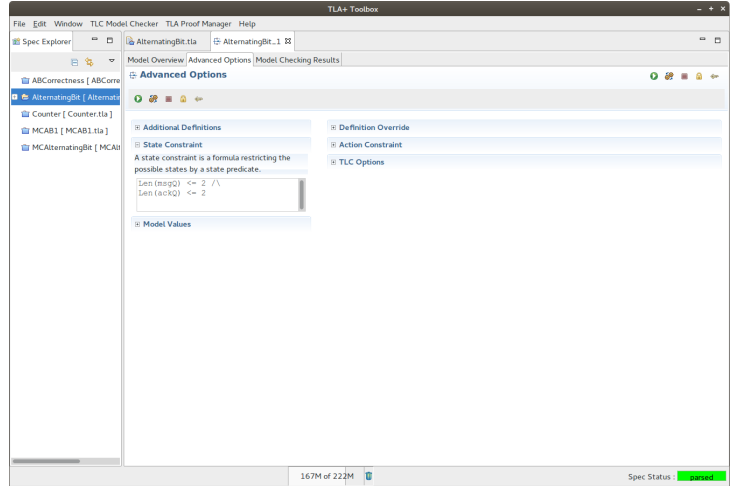

#### Restriction of the state space to a finite subset.

# **Model Checking the Protocol (Distributed Memory)**

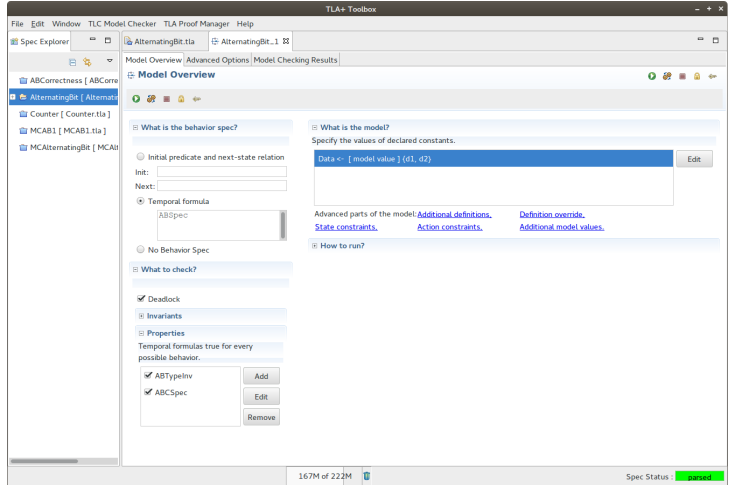

No error: the protocol refines the original one and thus inherits its correctness.

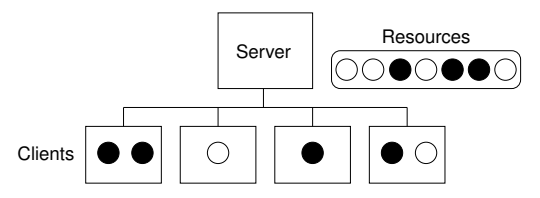

- A server allocates various resources to a set of clients.
- A client with no resources and no pending requests may request some resources.
- The server may assign some or all of the requested resources.
	- Resource requests can be processed in multiple parts; the client may potentially continue already with some part.
- The client may return a subset of its resources; ultimately it must return all of them.
- Safety: no resource is simultaneously allocated to two clients.
- Liveness: each resource request is eventually satisfied.  $36/42$

The method operates with the following variables.

### ■ Server:

- *unsat*[ $c$ ]: the resources requested by client  $c$  but not yet allocated by the server.
- $\Box$  *alloc*<sup>[*c*]:</sup> the resources requested by client *c* and allocated by the server.
- *B sched*: the list of clients with pending requests.
	- Older requests appear further ahead in the list and are preferably handled.

### Client *c*:

- *□ requests[c]*: the resources requested by client *c* that it has not yet received.
- *holding*[*c*]: the resources held by the client.

**Netzwerk:** 

*network*: the messages pending in the network.

Since messages may be still pending in the network, the server view may be different from the client view.

 $\equiv$  MODULE Distributed Allocator

**EXTENDS** Naturals, Sequences CONSTANTS Clients, Resources VARIABLES unsat, alloc, sched, requests, holding, network

 $Messages \triangleq [type : {``request", "allocate", "return", clt : Clients, rsrc : SUBSET Resources}$  $Drop(seq, i) \triangleq SubSeq(seq, 1, i - 1) \circ SubSeq(seq, i + 1, Len(seq)$ *available*  $\triangleq$  *Resources* (*UNION {alloc[c]* :  $c \in$  *Clients*})  $Range(f) \triangleq \{f[x] : x \in$  DOMAIN f}

 $Init \triangleq$ 

```
\wedge unsat = [c \in \text{Clients} \rightarrow \{\}] \wedge alloc = [c \in \text{Clients} \rightarrow \{\}]\land requests = [c \in Clients \mapsto \{\}\] \land \text{holding} = [c \in Clients \mapsto \{\}\]\wedge sched = \wedge \wedge network = \{\}
```
 $Next \triangleq$ 

```
\vee \exists m \in network : RReg(m) \vee RAlloc(m) \vee RRet(m)\forall \exists c \in Clients, S \in SUBSET Resources : Request(c, S) \lor Allocate(c, S) \lor Return(c, S)vars \triangleq (unsat, alloc, sched, requests, holding, network)
Liveness \triangleq\land \forall c \in Clients : WF_{vars}(requests[c] = \{\} \land Return(c, holding[c]))
```
 $\land \forall c \in Clients : \text{WF}_{nars}(\exists S \in \text{SUBSET} \; Resources : Allocate(c, S))$ 

 $\wedge \forall m \in Messages : WF_{vars}(RReg(m)) \wedge WF_{vars}(RAlloc(m)) \wedge WF_{vars}(RRet(m))$ 

 $Specification \triangleq Init \wedge \Box [Next]_{mars} \wedge Lives$ 

### The core of the specification.  $38/42$

```
RRea(m) \triangleq\wedge m \in network \wedge m.twne = "request"
  \wedge alloc[m. clt] = \{\} * don't handle request messages prematurely(!)
  \wedge unsat' = [unsat EXCEPT ![m.clt] = m.rsrc]
  \wedge network' = network \setminus \{m\}\wedge sched' = IF m.clt \in Range(sched) THEN sched ELSE Append(sched, m.clt)
  \wedge UNCHANGED (alloc, requests, holding)
RAlloc(m) \triangleq\wedge m \in network \wedge m.tupe = "allocate"
  \wedge \text{ holding'} = [\text{holding EXECEPT} : [m. \text{clt}] = \textcircled{u} \cup \text{m.rsrc}]\wedge requests' = [requests \quad EXCEPT \quad ![m_clt] = \textcircled{a} \setminus m.rsrc]\wedge network' = network \setminus \{m\}\wedge UNCHANGED (unsat. alloc. sched)
RRet(m) \triangleq\wedge m \in network \wedge m.type = "return"
  \wedge alloc' = [alloc EXCEPT ![m.clt] = \mathcal{Q} \setminus m.rsrc]
  \wedge network' = network \setminus \{m\}\land UNCHANGED (unsat, sched, requests, holding)
```
### The receipt of messages.

```
Request (c, S) \triangleq\wedge \text{requests}[c] = \{\}\wedge \text{holding}[c] = \{\}\land S \neq {} \land requests' = [requests EXCEPT ![c] = S]
   \wedge network' = network \cup {[type \mapsto "request", clt \mapsto c, rsrc \mapsto S]}
   \wedge UNCHANGED (unsat. alloc. sched. holding)
\textit{Allocate}(c, S) \triangleq\land S \neq \{\} \land S \subseteq available \cap unsat[c]\wedge \exists i \in DOMAIN sched:
        \wedge sched[i] = c
         \land \forall i \in 1 \ldots i-1 : unsat[sched[i]] \cap S = \{\}\wedge sched' = IF S = unsat[c] THEN Drop(sched, i) ELSE sched
   \wedge alloc' = [alloc EXCEPT |[c] = \mathbb{Q} \cup S]]
   \wedge unsat' = [unsat EXCEPT |c| = \mathcal{Q} \setminus S|\wedge network' = network \cup {[type \mapsto "allocate", clt \mapsto c, rsrc \mapsto S]}
   \wedge UNCHANGED (requests, holding)
Return(c, S) \triangleq\land S \neq \{\} \land S \subseteq \text{holding}[c]\wedge \text{ holding} = [\text{holding EXECEPT} : [c] = \textcircled{a} \setminus S]\land network' = network \cup {[type \mapsto "return", clt \mapsto c, rsrc \mapsto S]}
   \land UNCHANGED (unsat. alloc. sched. requests)
```
### The sending of messages.

 $TuneInvariant \triangleq$  $\land$  unsat  $\in$  [*Clients*  $\rightarrow$  SUBSET *Resources*]  $\land$  alloc  $\in$  [*Clients*  $\rightarrow$  SUBSET *Resources*]  $\land$  requests  $\in$  [Clients  $\rightarrow$  SUBSET Resources]  $\land$  holding  $\in$  [Clients  $\rightarrow$  SUBSET Resources]  $\land$  sched  $\in$  Seq(Clients)  $\land$  network  $\in$  SUBSET Messages  $ResourceMuter \triangleq$  $\forall c1, c2 \in Clients : holding[c1] \cap holding[c2] \neq {\} \Rightarrow c1 = c2$  $Clients WillReturn \triangleq$  $\forall c \in \textit{Clients} : (requests[c] = \{\} \rightarrow \textit{holding}[c] = \{\})$  $Clients WillObtain \triangleq$  $\forall c \in Clients, r \in Resources : r \in requests[c] \rightarrow r \in holding[c]$ InfOftenSatisfied  $\triangleq$  $\forall c \in \textit{Clients} : \Box \Diamond(\textit{requests}[c] = \{\})$  $\overline{1}$ 

### The correctness properties.

# **Model Checking of the Distributed Resource Allocator**

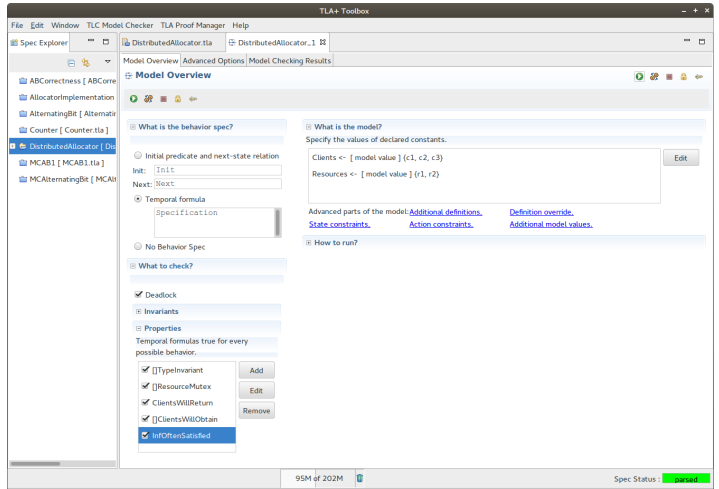

The allocator satisfies the correctness property (for 3 clients and 2 resources).